## **Important Aspects of Publishing in High Impact Journals Session 1: Overview**

Prof. Dr. Zainal Salam, Centre of Electrical Energy Systems, UTM Johor Bahru Malaysia 

For CEES and FKE, Post Graduates Students. 28 and 29 March 2017 

**UTM** 

www.utm.my

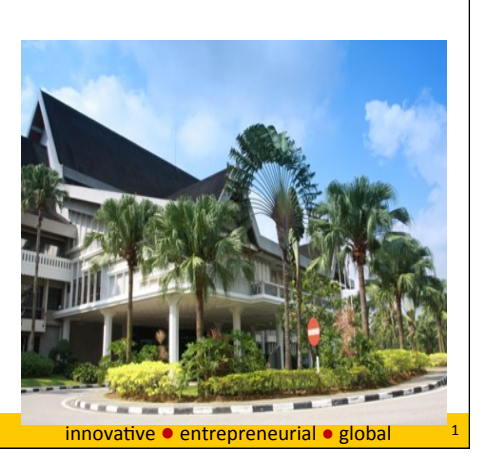

The greatest ideas are (literally) worthless if you keep them to yourselfUTM www.utm.my and all all all innovative ● entrepreneurial ● global

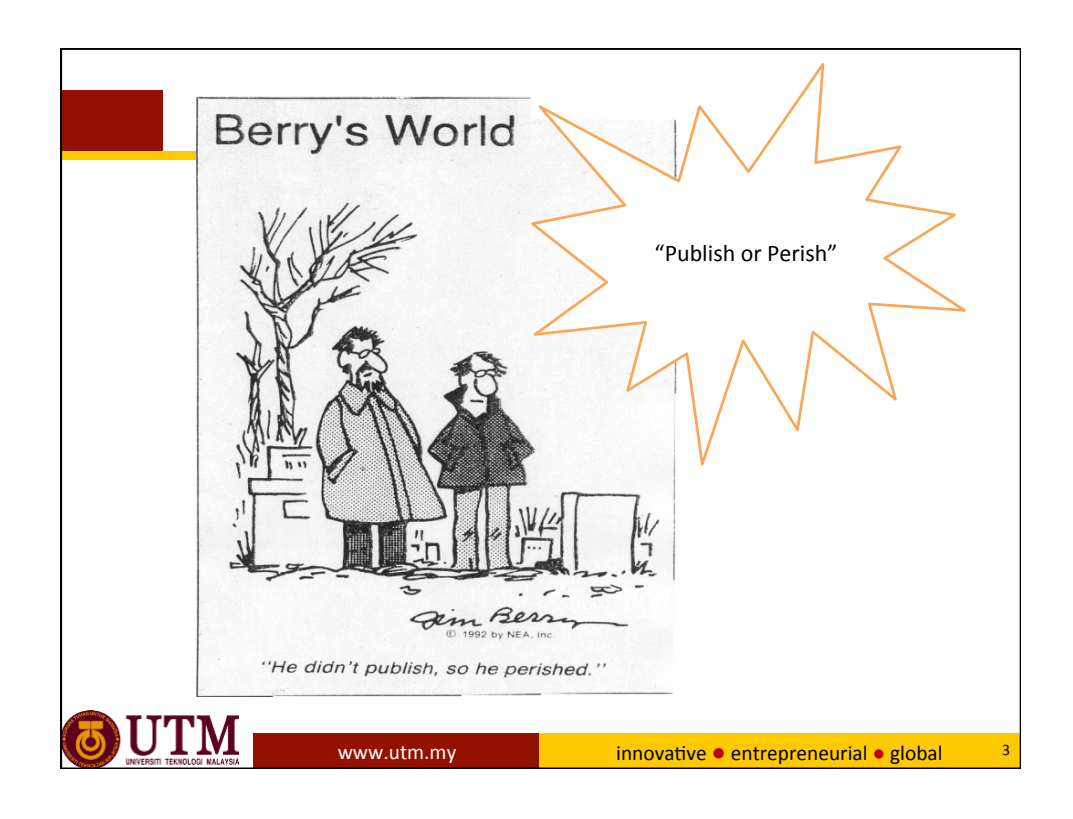

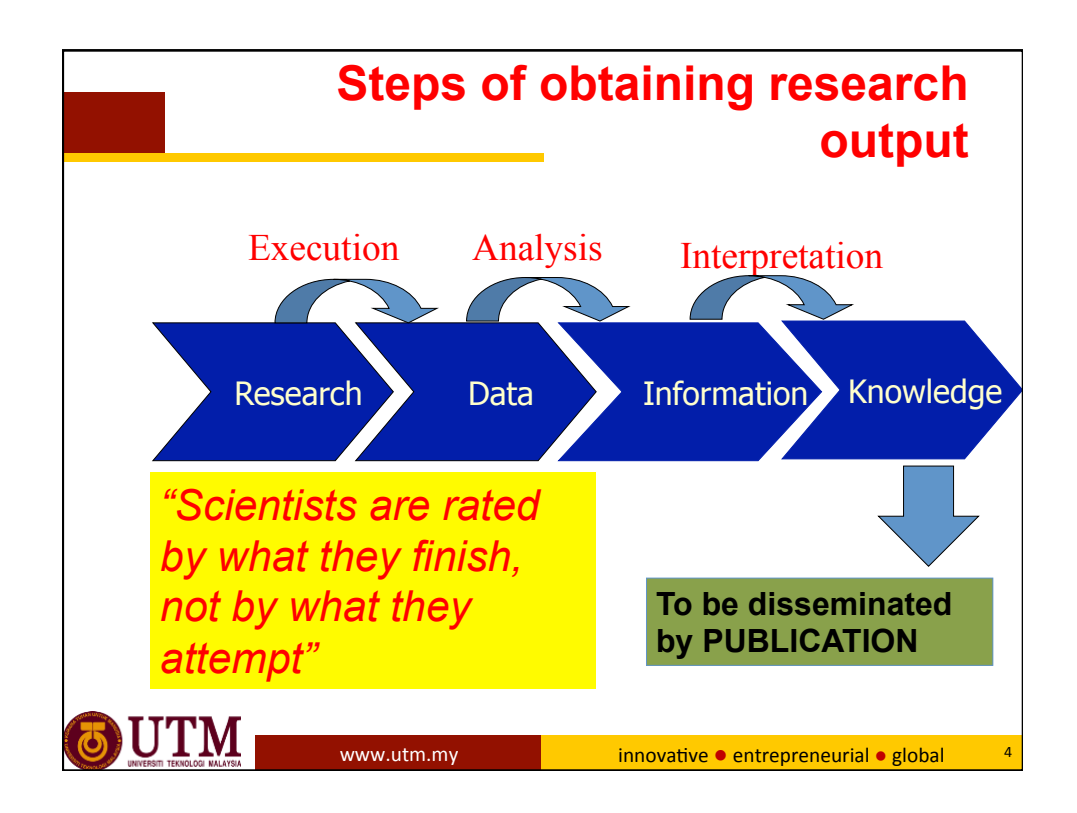

Imprtant Aspects of Publishing in High Impac Journals. Prof Zainal Salam, UTM Johor Bahru 2 

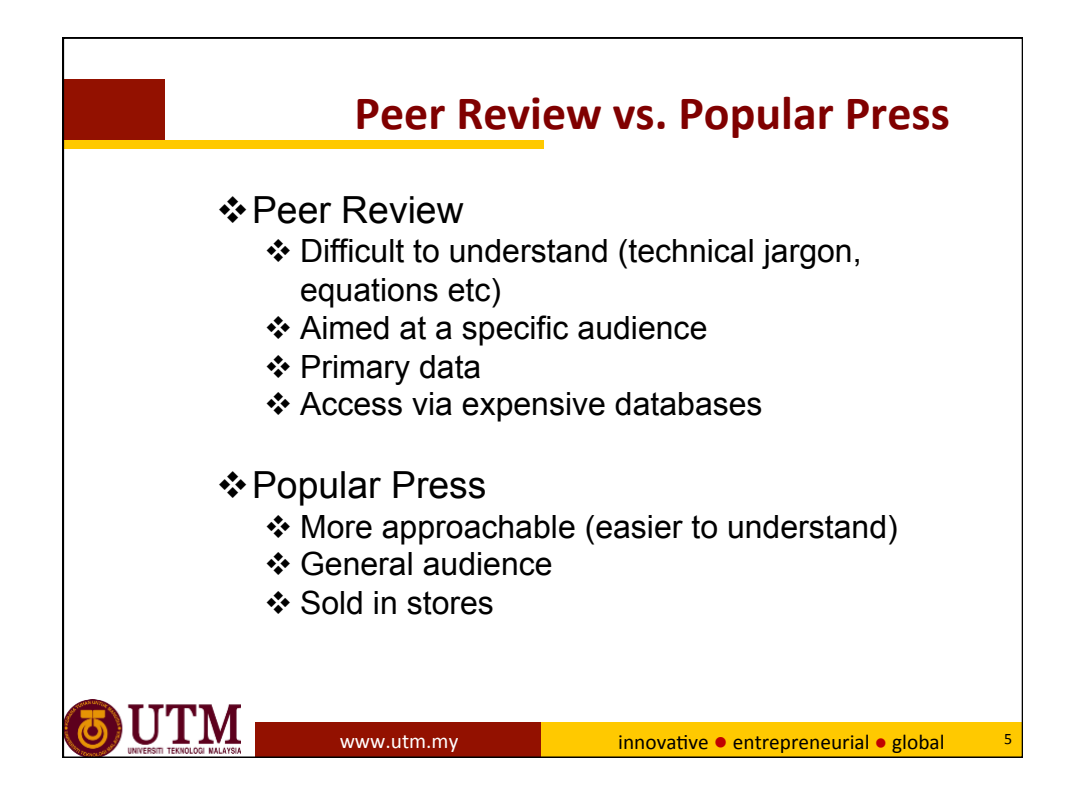

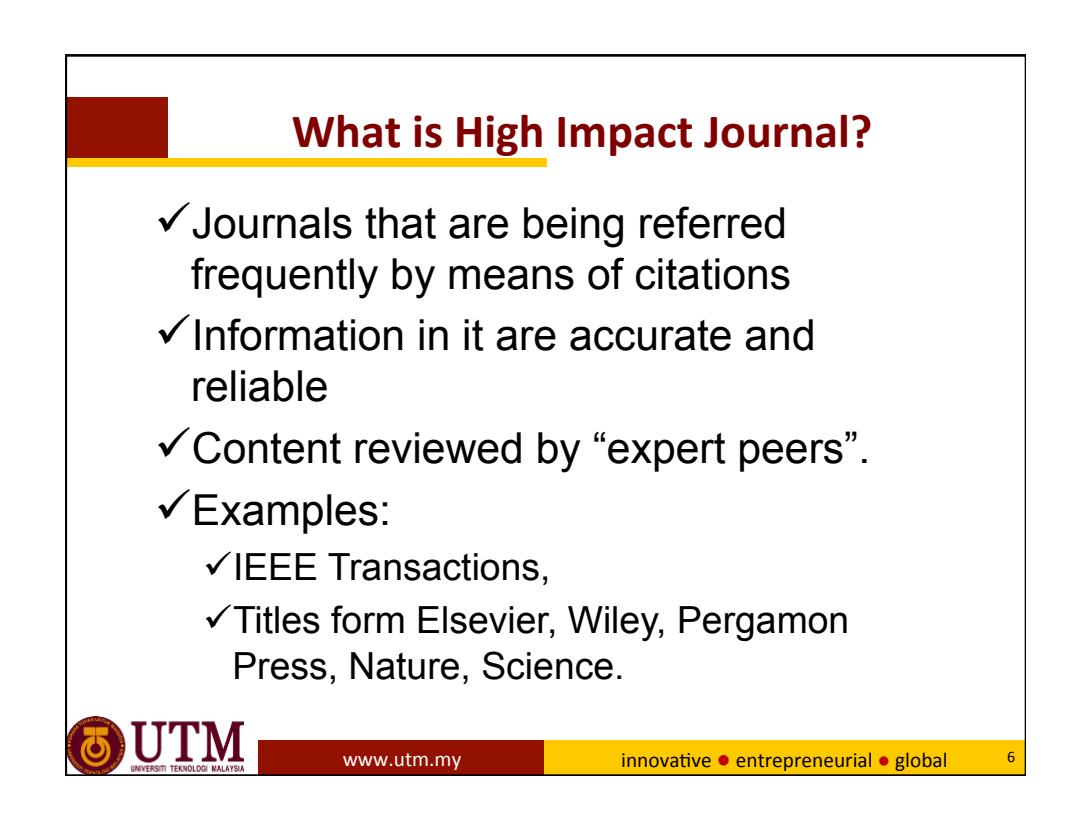

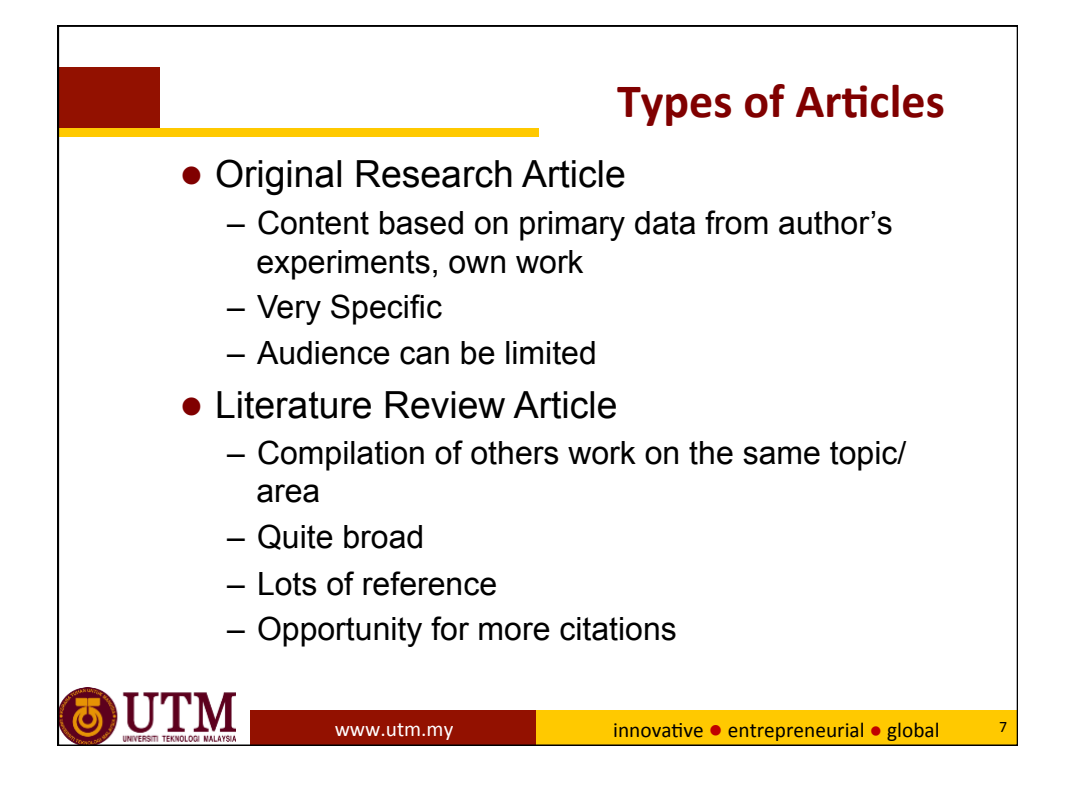

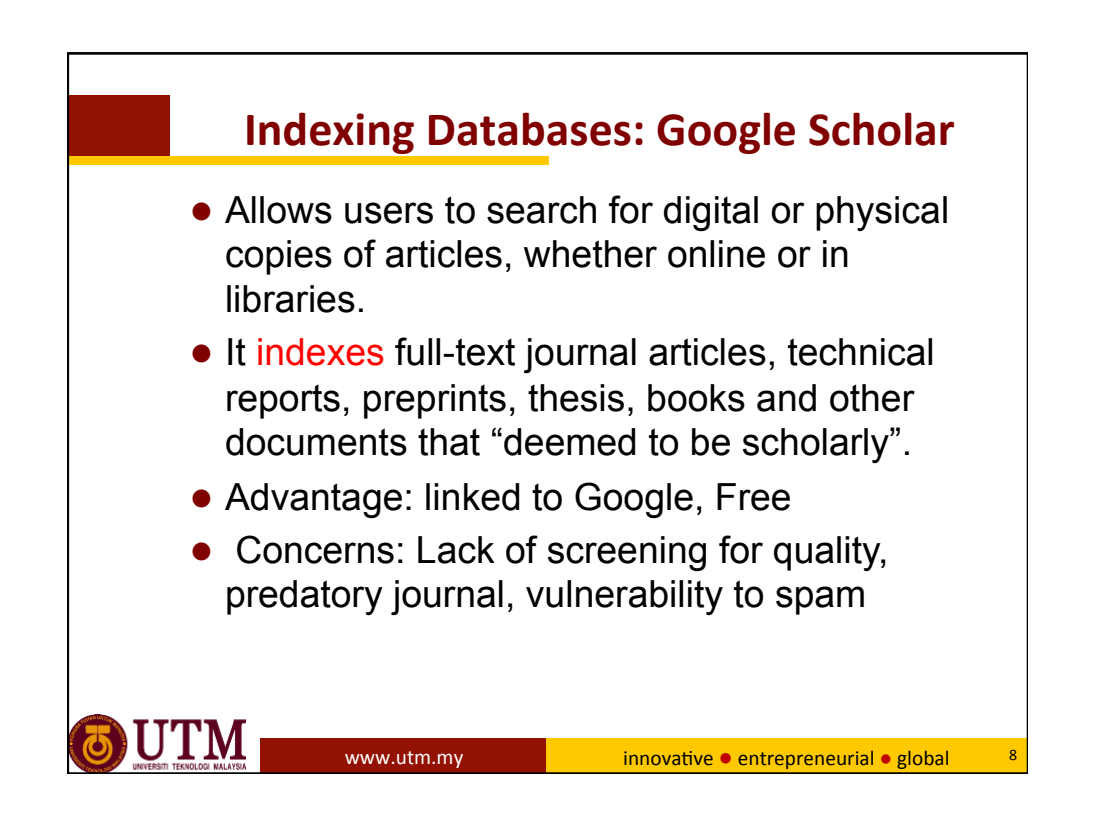

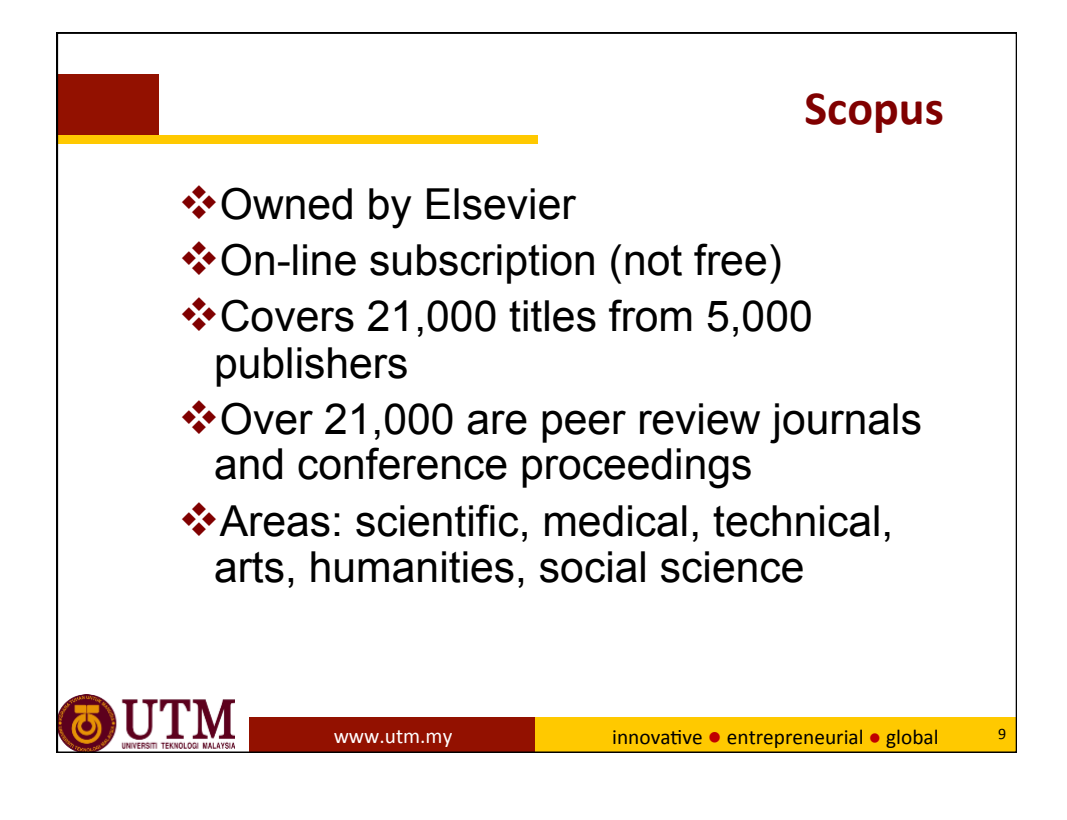

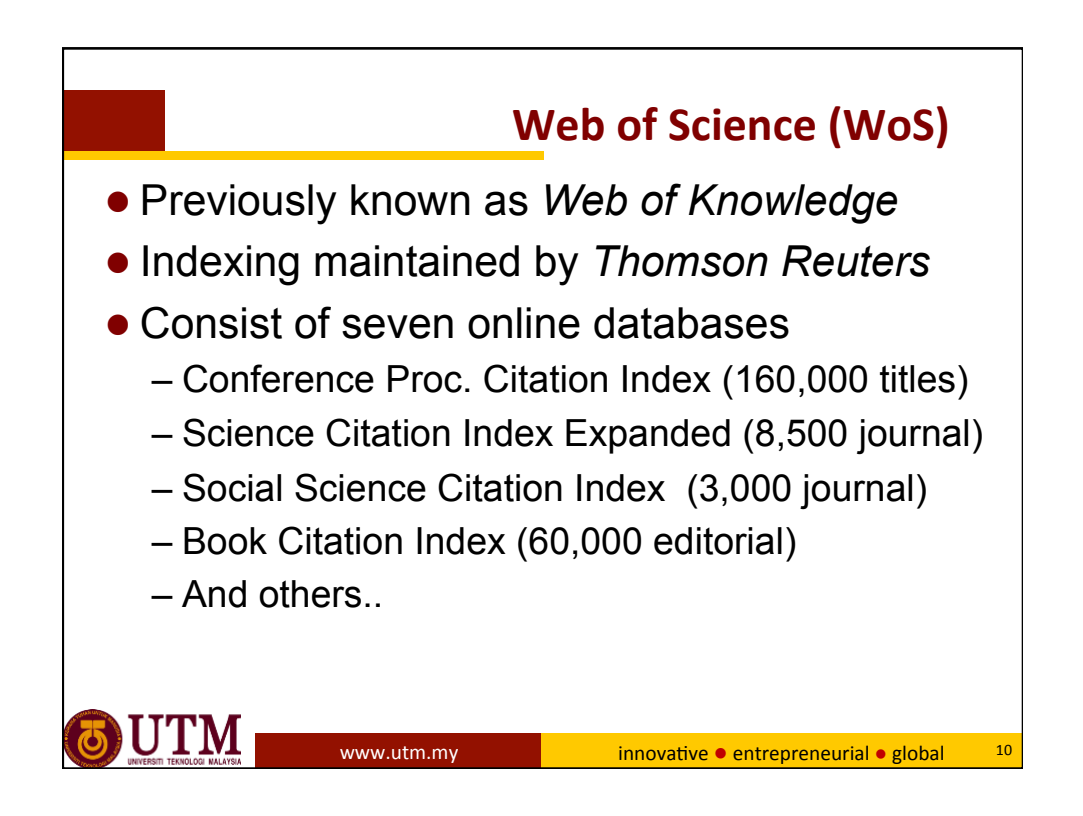

Imprtant Aspects of Publishing in High Impac Journals. Prof Zainal Salam, UTM Johor Bahru **5 And Accept 1999** Service 2014 12:30 Service 2014 13:30 Service 30 Service 3

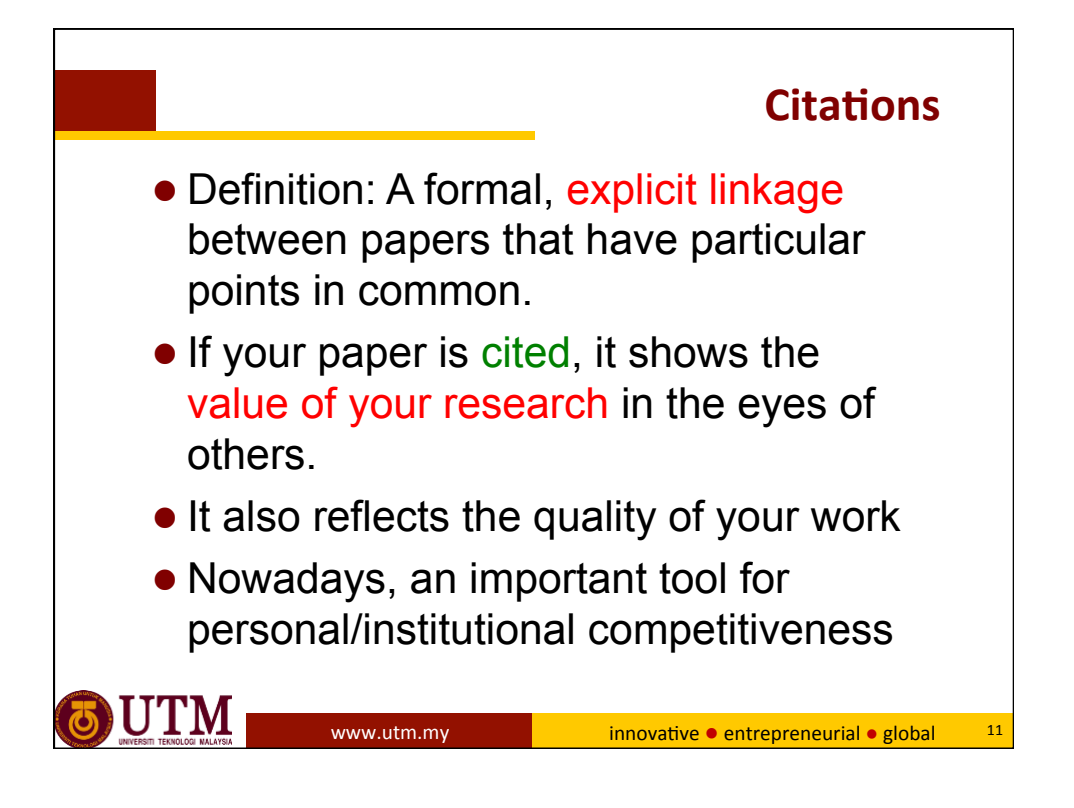

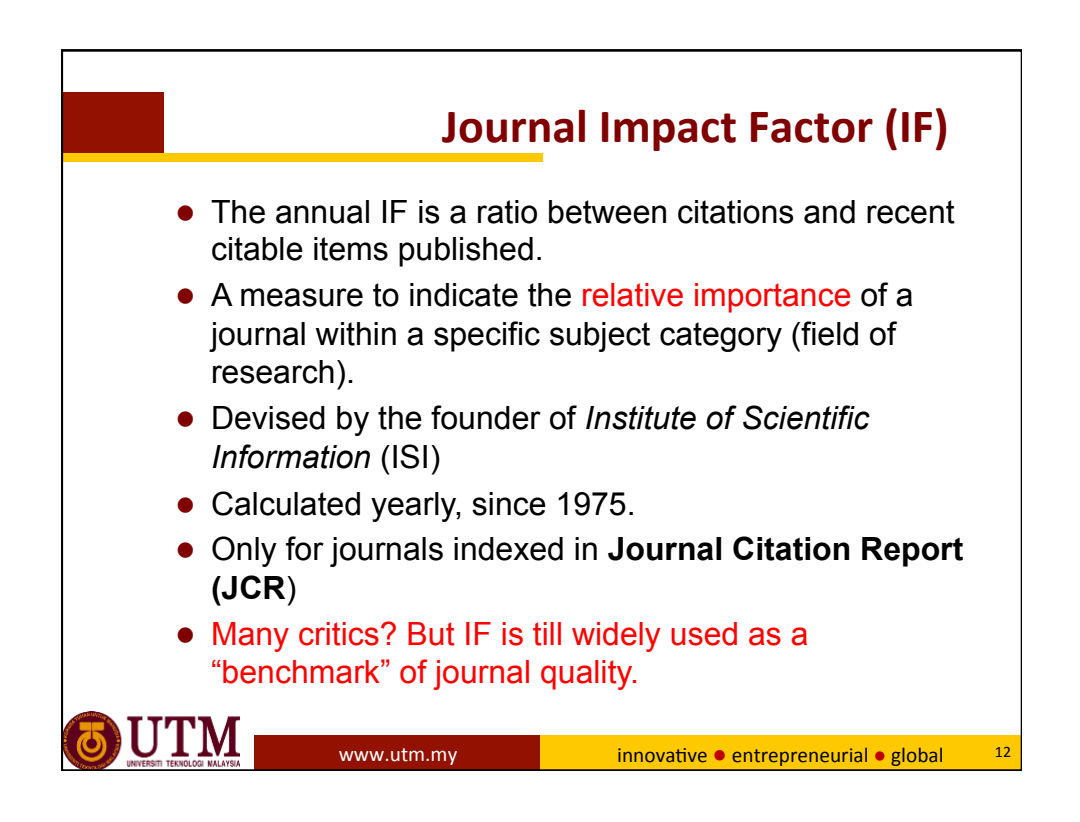

Imprtant Aspects of Publishing in High Impac Journals. Prof Zainal Salam, UTM Johor Bahru **6 and 2012** 12:30 and 2012 12:30 and 2013 12:30 and 30 and 30 and 30 and 30 and 30 and 30 and 30 and 30 and 30 and 30 and 30 and 30 and 30 and 30 and 30 and 30 and 30 and 30 and 30 and 3

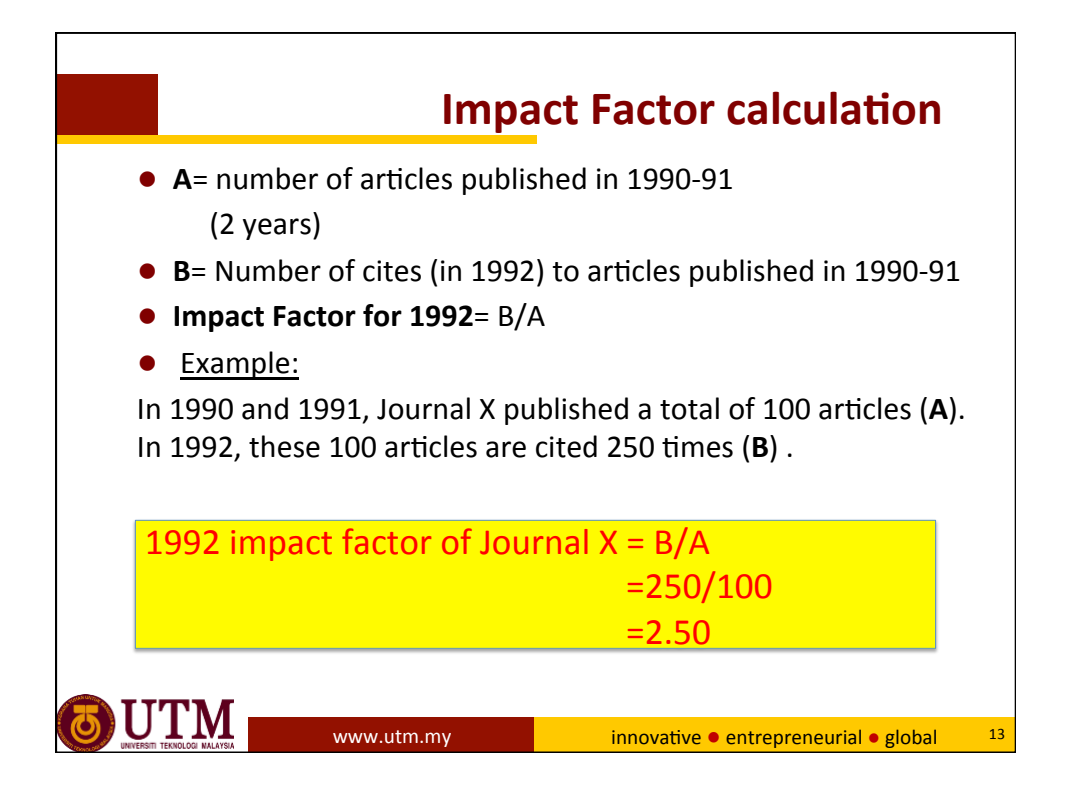

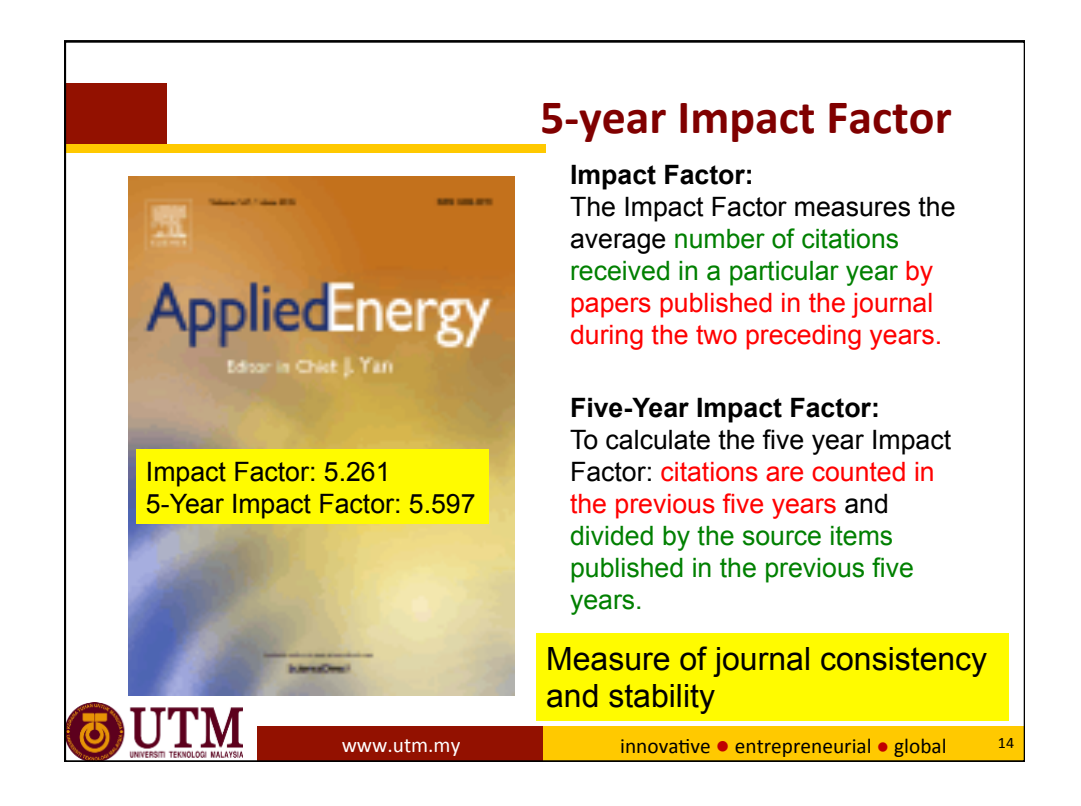

Imprtant Aspects of Publishing in High Impac Journals. Prof Zainal Salam, UTM Johor Bahru **7** and 2008 and 2008 and 2008 and 2008 and 2008 and 2008 and 2008 and 2008 and 2008 and 2008 and 2008 and 2008 and 2008 and 2008 and 2008 and 2008 and 2008 and 2008 and 2008 and 2008 and

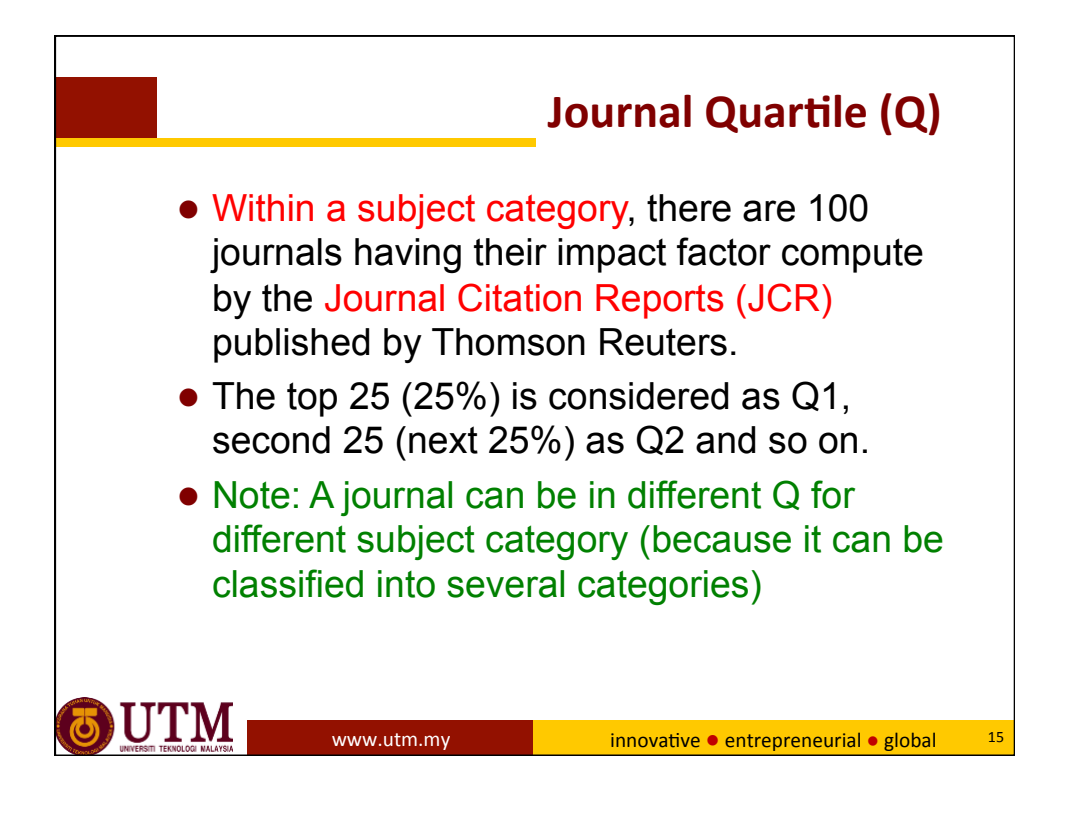

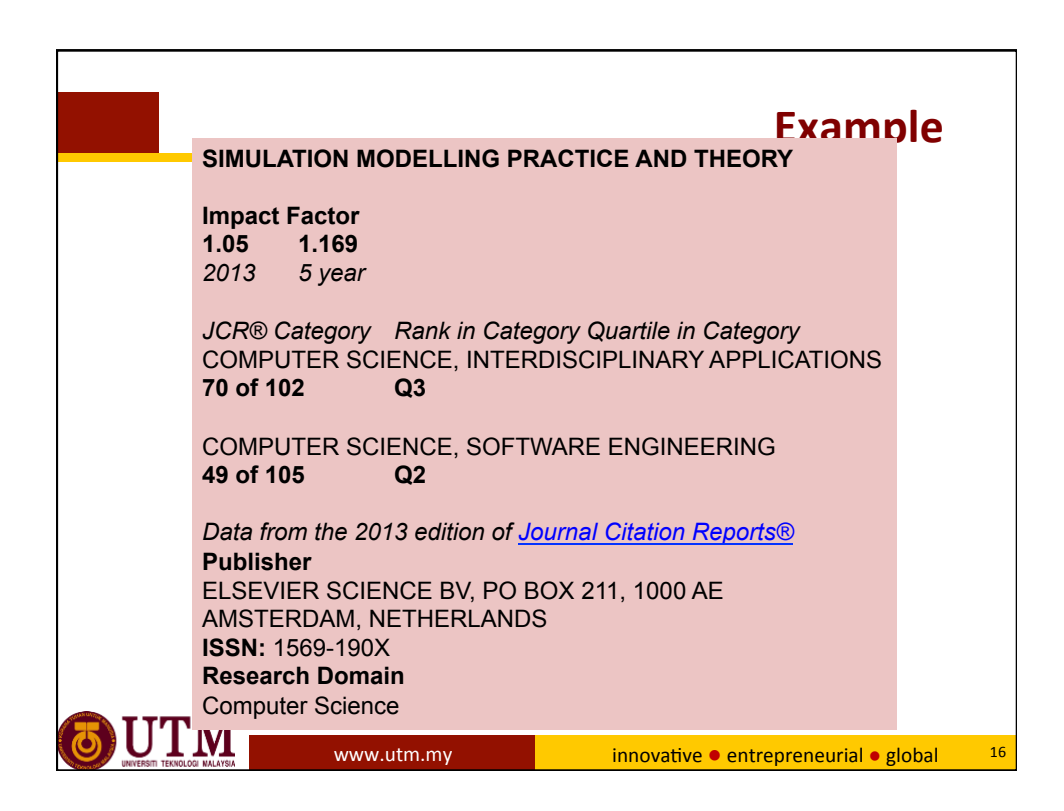

Imprtant Aspects of Publishing in High Impac Journals. Prof Zainal Salam, UTM Johor Bahru 8 (1998) 2014 12:38:39 (1999) 2014 12:38:39 (1999) 2014

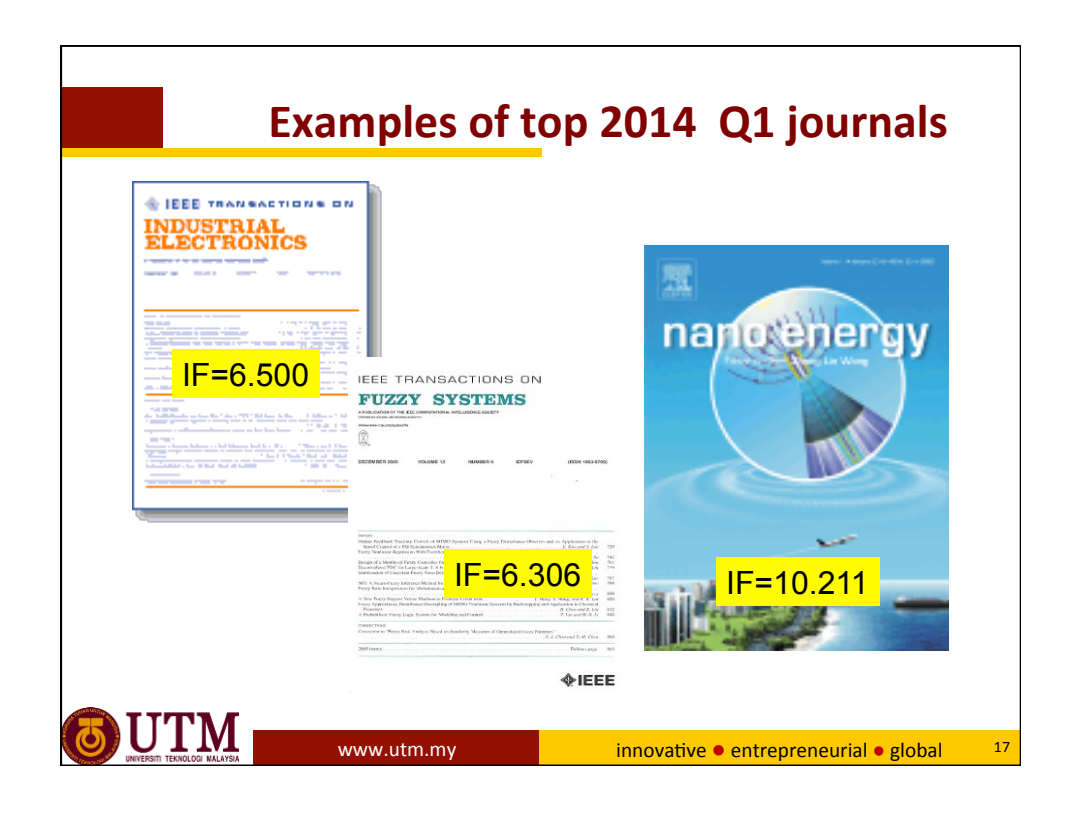

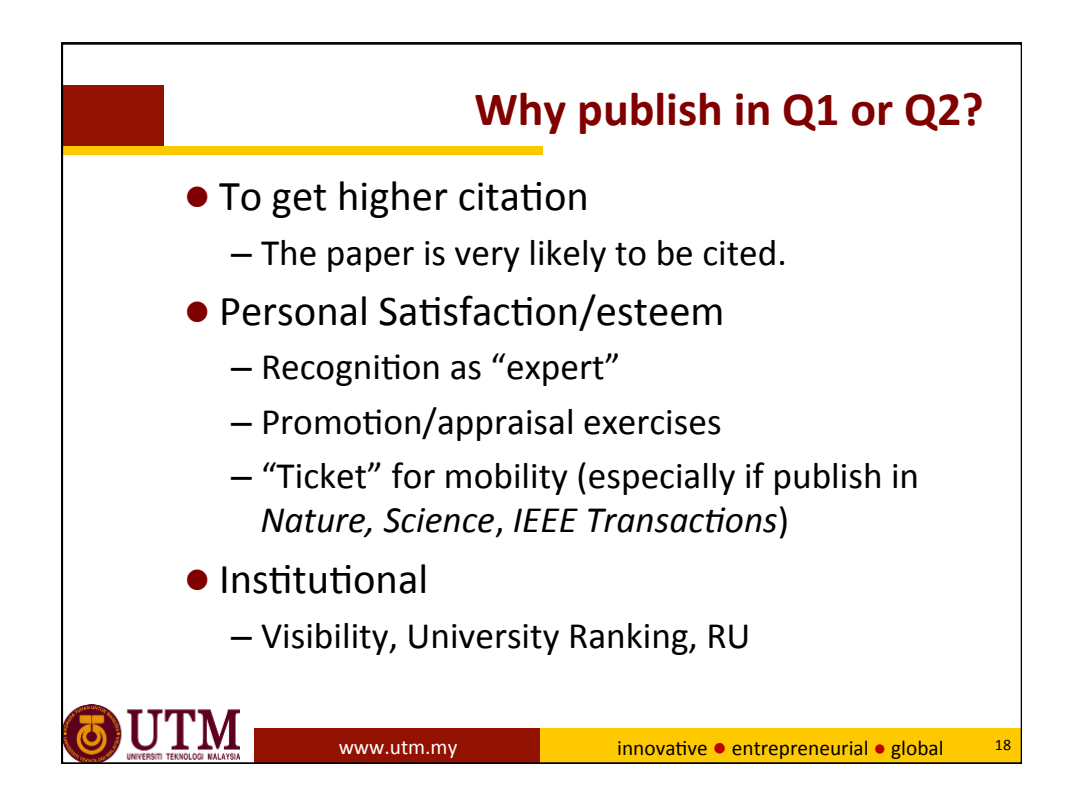

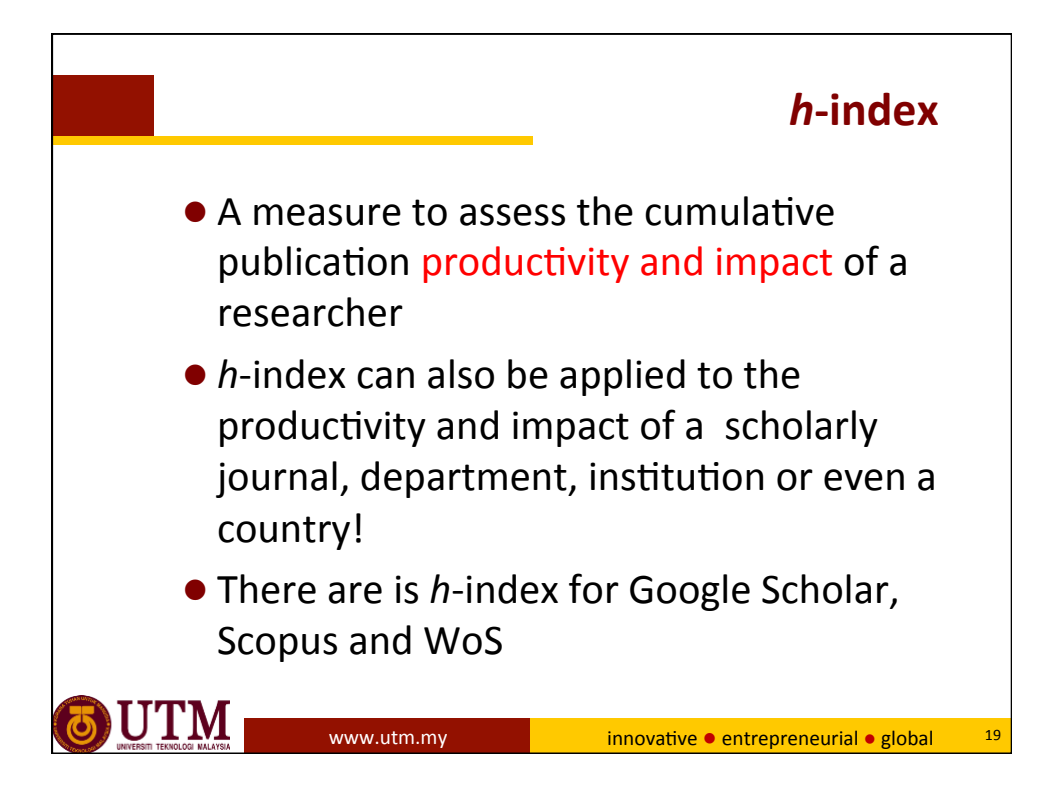

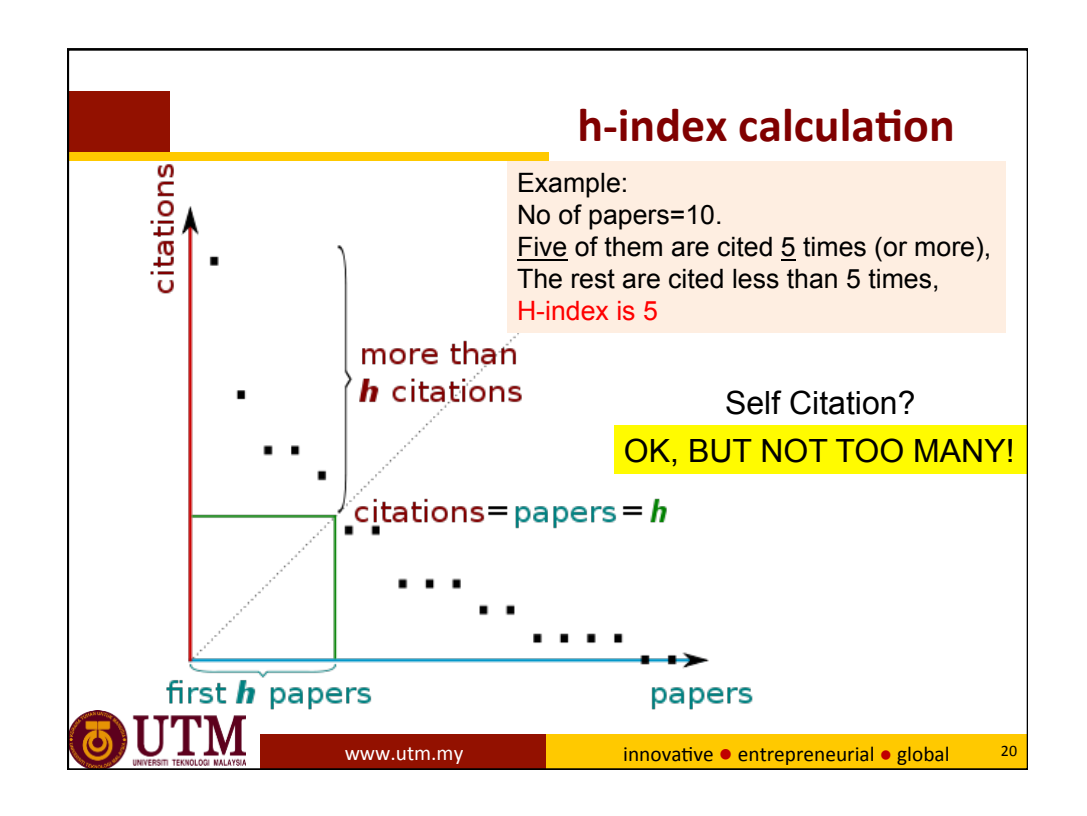

Imprtant Aspects of Publishing in High Impac Journals. Prof Zainal Salam, UTM Johor Bahru **10** and the set of the set of the set of the set of the set of the set of the set of the set of the set of the set of the set of the set of the set of the set of the set of the set of th

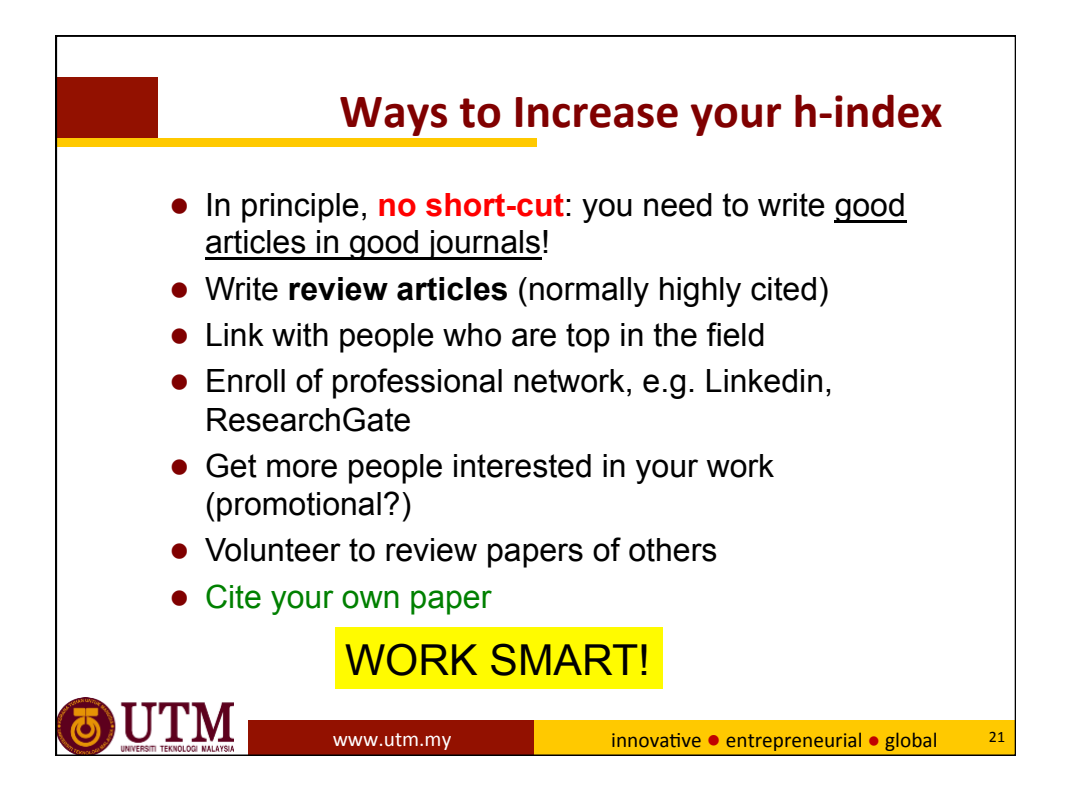

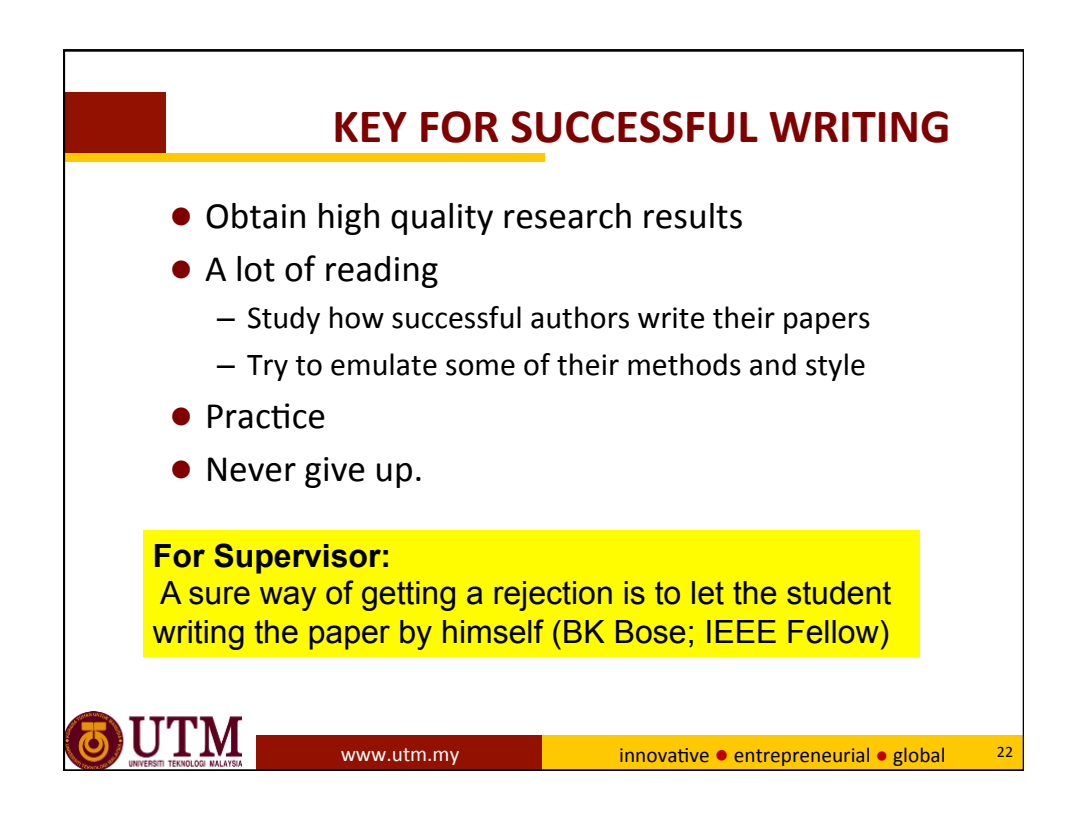

Imprtant Aspects of Publishing in High Impac Journals. Prof Zainal Salam, UTM Johor Bahru **11** and 200 and 200 and 200 and 200 and 200 and 200 and 200 and 200 and 200 and 200 and 200 and 200 and 200 and 200 and 200 and 200 and 200 and 200 and 200 and 200 and 200 and 200 and 20

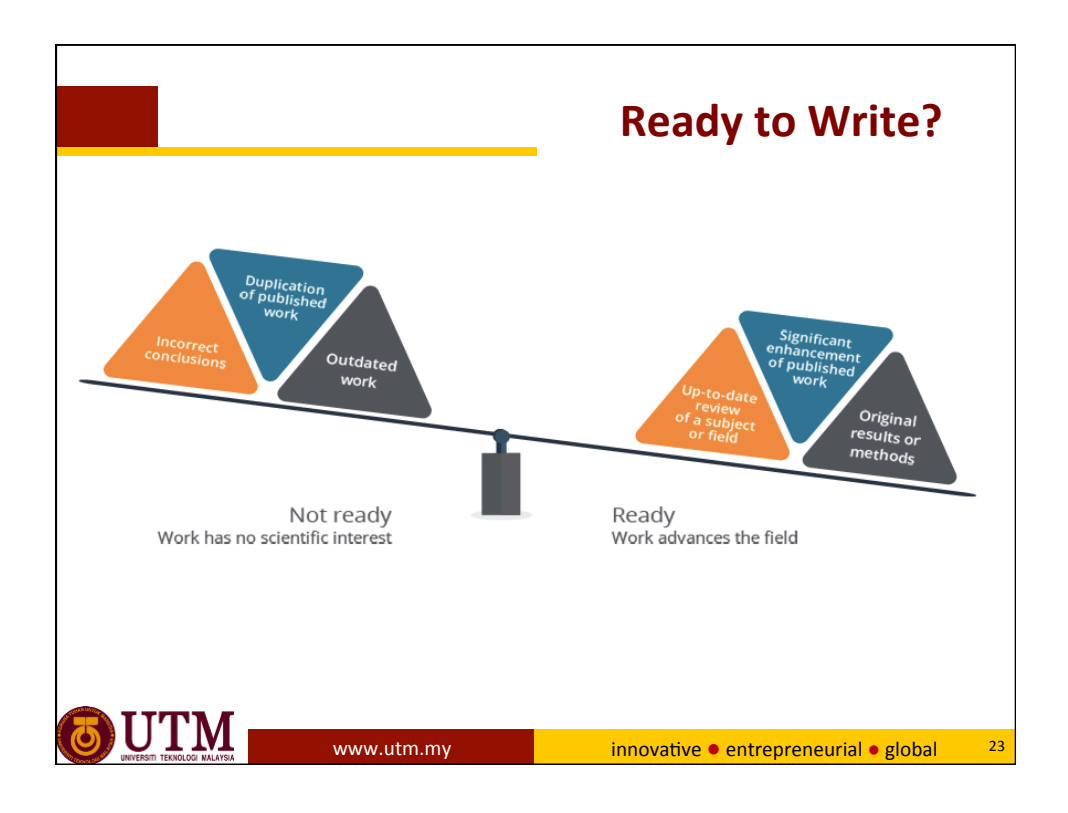

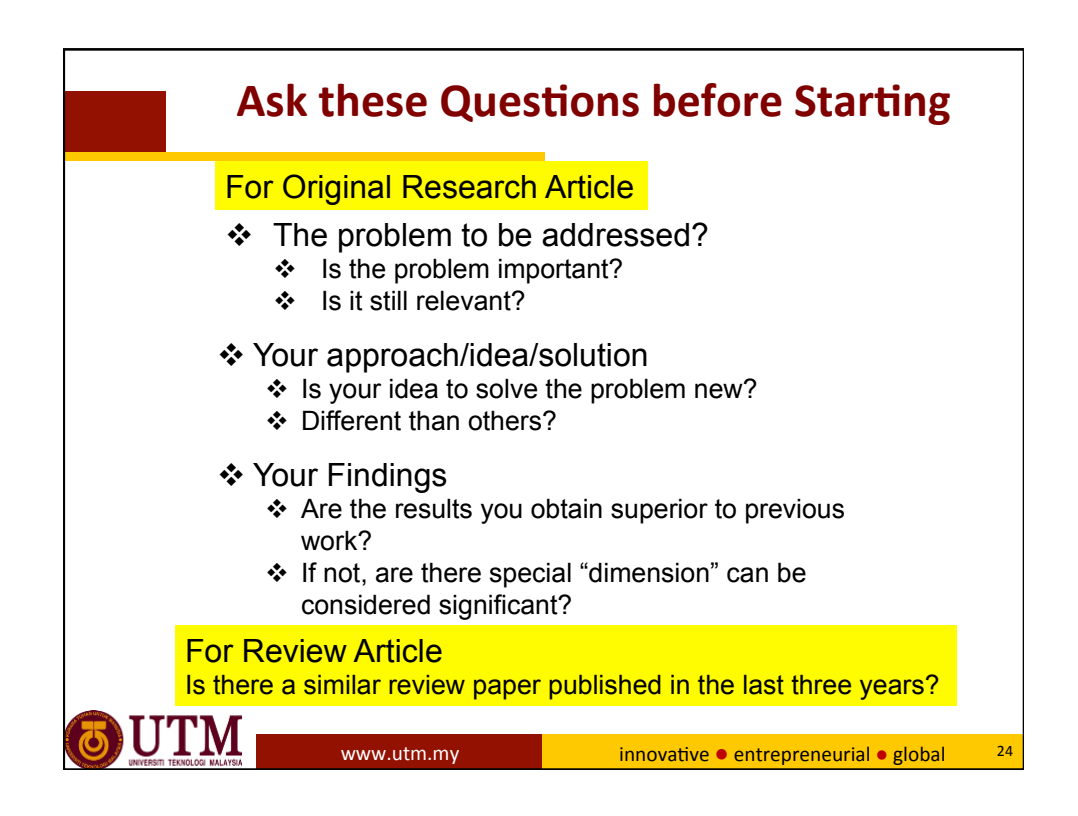

Imprtant Aspects of Publishing in High Impac Journals. Prof Zainal Salam, UTM Johor Bahru 12

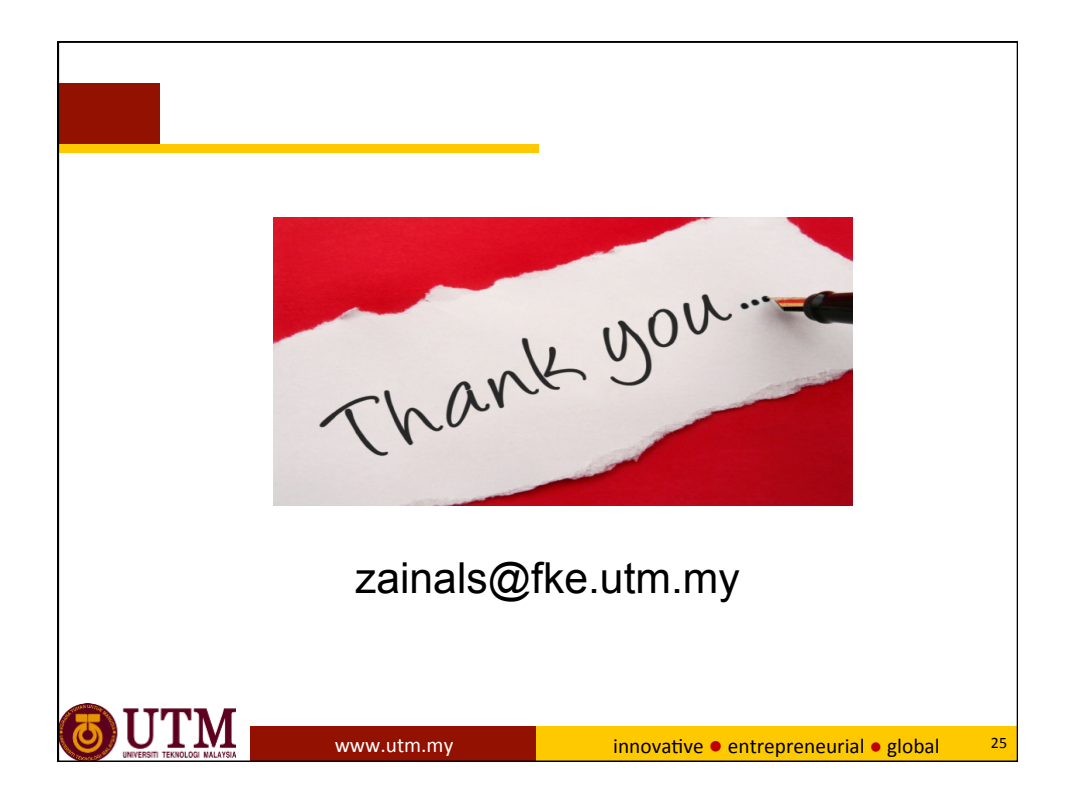